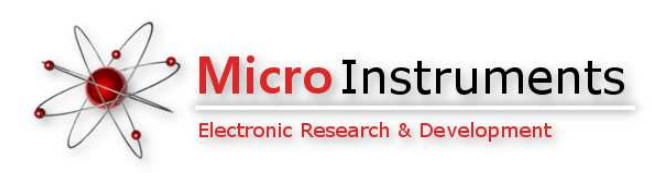

# *Innovative Electronics for a changing world*

MANUAL

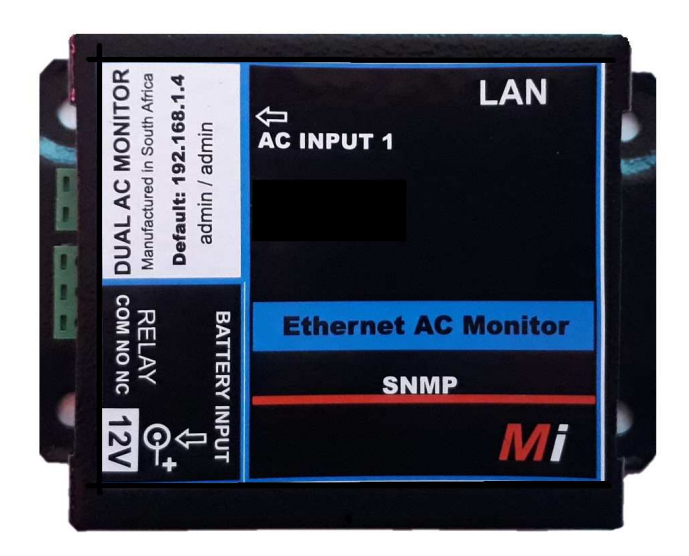

Our Site – Monitor products permit the monitoring and control of equipment at any site with IP connectivity in the comfort of your office. The Ethernet Relay + e-MAIL is the perfect addition to any remote repeater site to control and monitor equipment remotely via Ethernet , email and SNMP.

#### The Ethernet AC Monitor + eMAIL was developed to inform users about the status of 1 x 220 VAC mains input and the status of the battery voltage and the onboard Relay status at remote sites via email, SNMP and embedded webpages

The 12V unit (Ethernet AC Monitor + e-MAIL (12) board accepts 12Vdc only from a standard 2.5mm Barrel DC jack connector.

The 24V unit (Ethernet AC Monitor + e-MAIL (24) board accepts 24Vdc only from a standard 2.5mm Barrel DC jack connector.

### Please order correct unit for your application – 12V or 24V unit

The onboard Relay can be controlled via web browser and can be selected by a pcb jumper to either do a reset function for 8sec to reset remote equipment or to switch and keep its position until change by the user to switch remote equipment on or off.

The Ethernet AC Monitor + eMAIL will send an email and cc another email address if configured as soon as the mains input goes down or return and if the battery voltage falls below or above the user settings

# Home Page / / Default IP address = 192.168.1.4

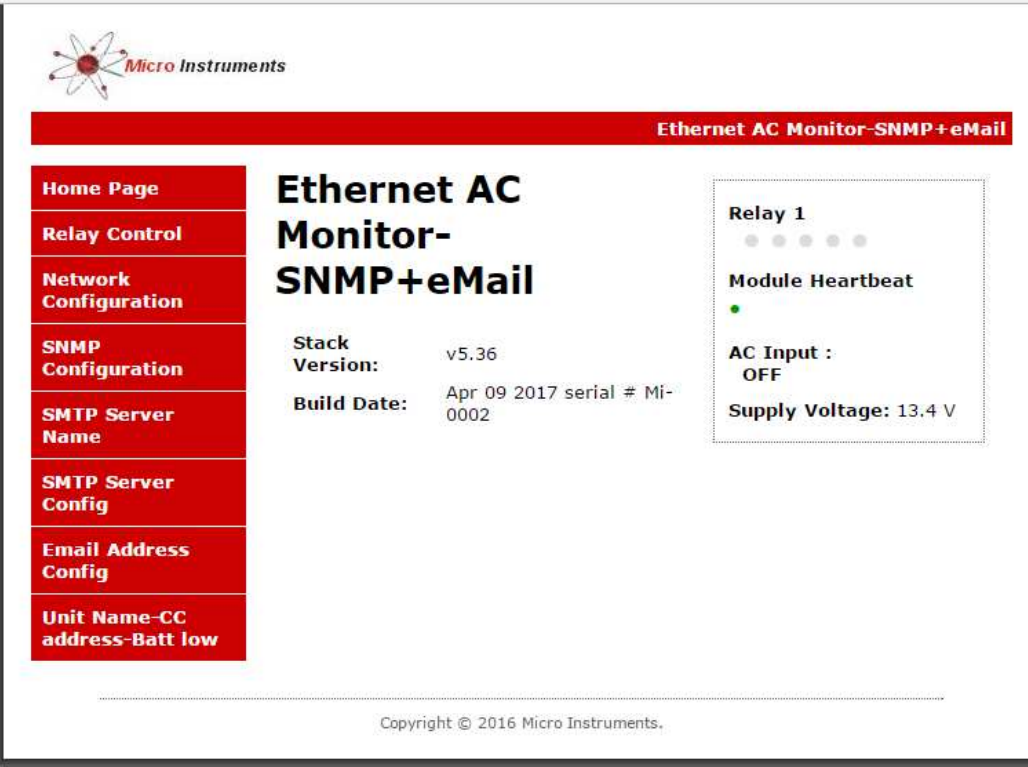

Selector Menu on the left

Stack version and Serial number in middle

Relay Status – module heartbeat- The status of the AC input and the supply voltage on the home page

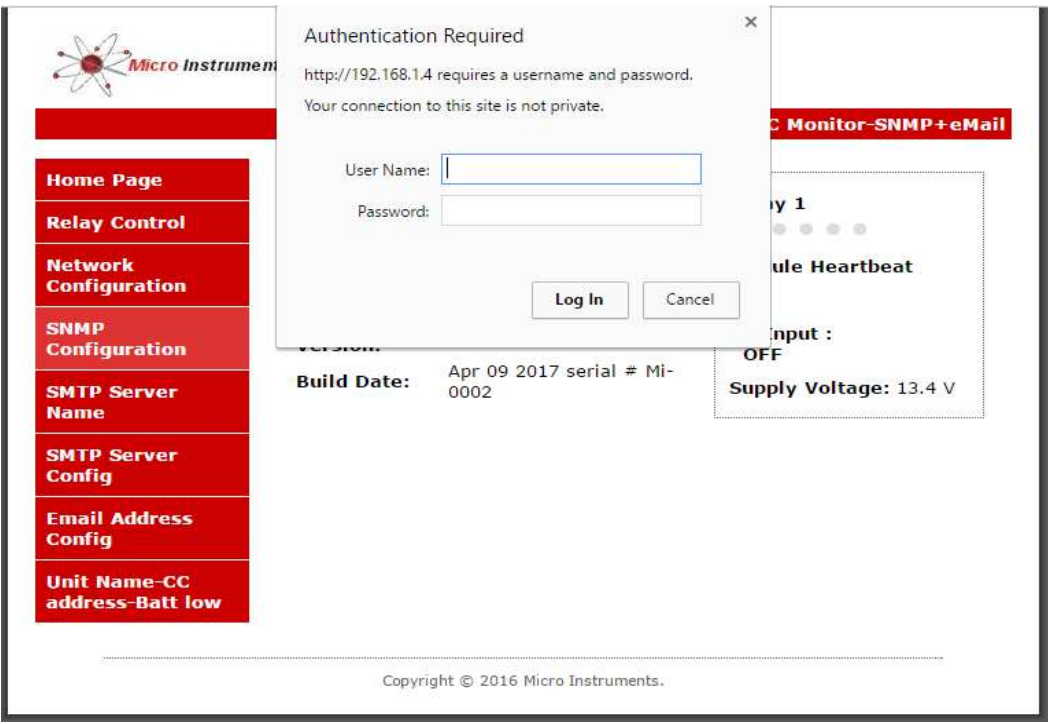

User name: admin // default after hard reset

Password: admin // default after hard reset

## Relay Control Page

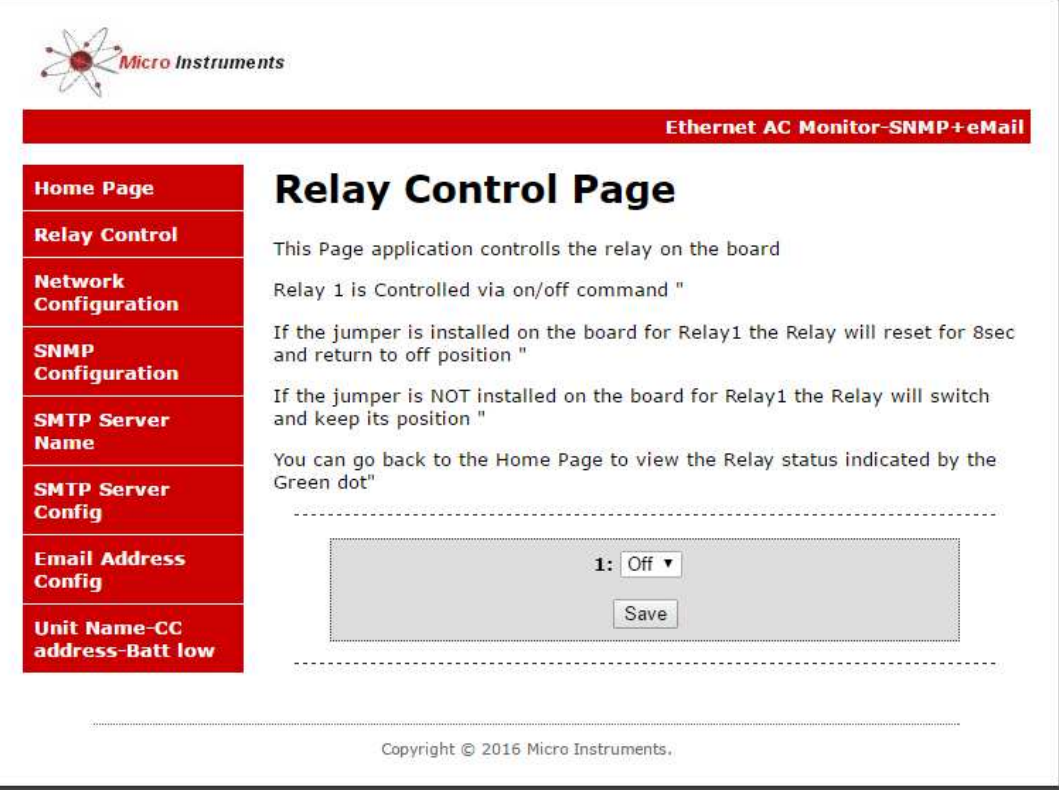

## The user can control the onboard relay via this page to either switch or reset equipment

The status of the relay is indicated by a green dot on the home page  $-$  green if energized

J9 jumper on board for Relay1 (Reset/Pulse) jumper installed - Relay 1 will energize for 8sec and then return to off position ( reset a device)

J9 jumper on board for Relay1 (Reset/Pulse) jumper NOT installed – Relay 1 will energize and keep the position until switched off.

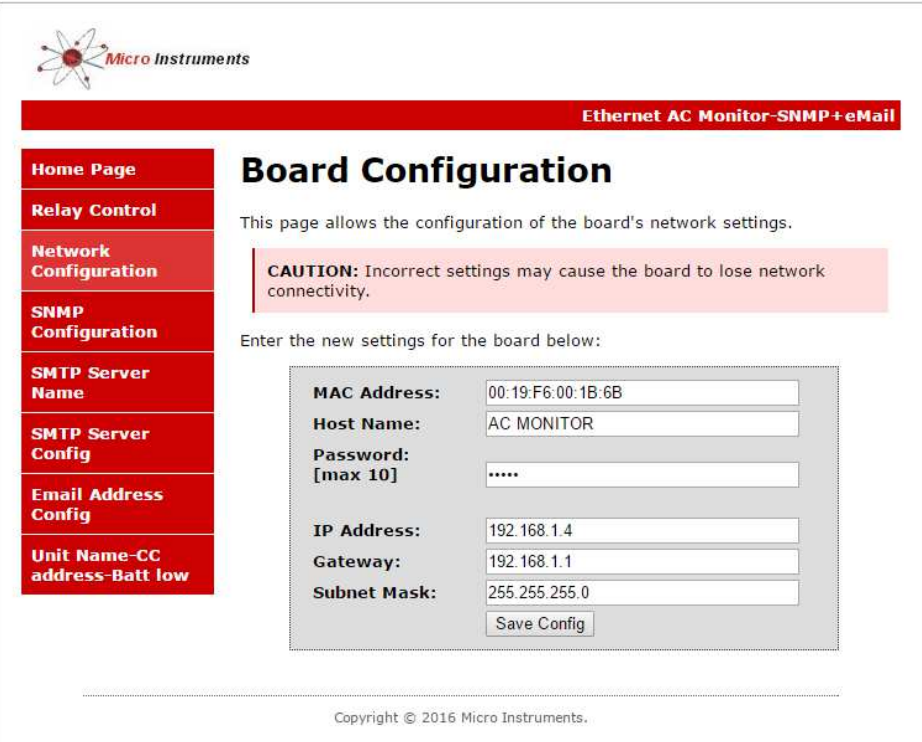

Here the IP address, Gateway and subnet mask can be specified to match your network settings

The Host name is changeable by user

Also a user configurable Password can be specified / don't forget there is no back door for forgotten password / unit will have to be hard reset.

Click Save Configuration, the board will reboot with the new settings

# SNMP Configuration Page

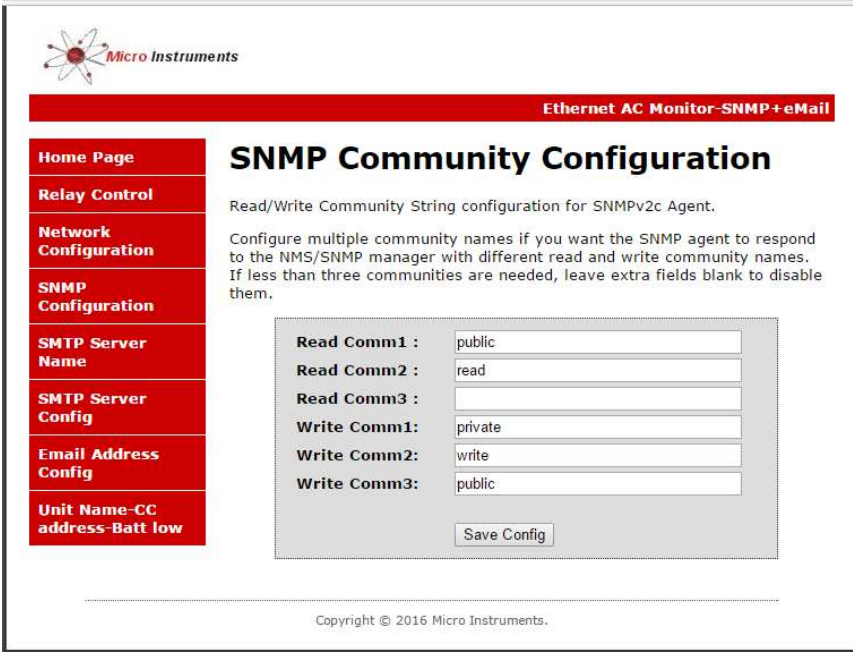

Read and Write communities can be specified here

#### Dude screenshot on SNMP walk

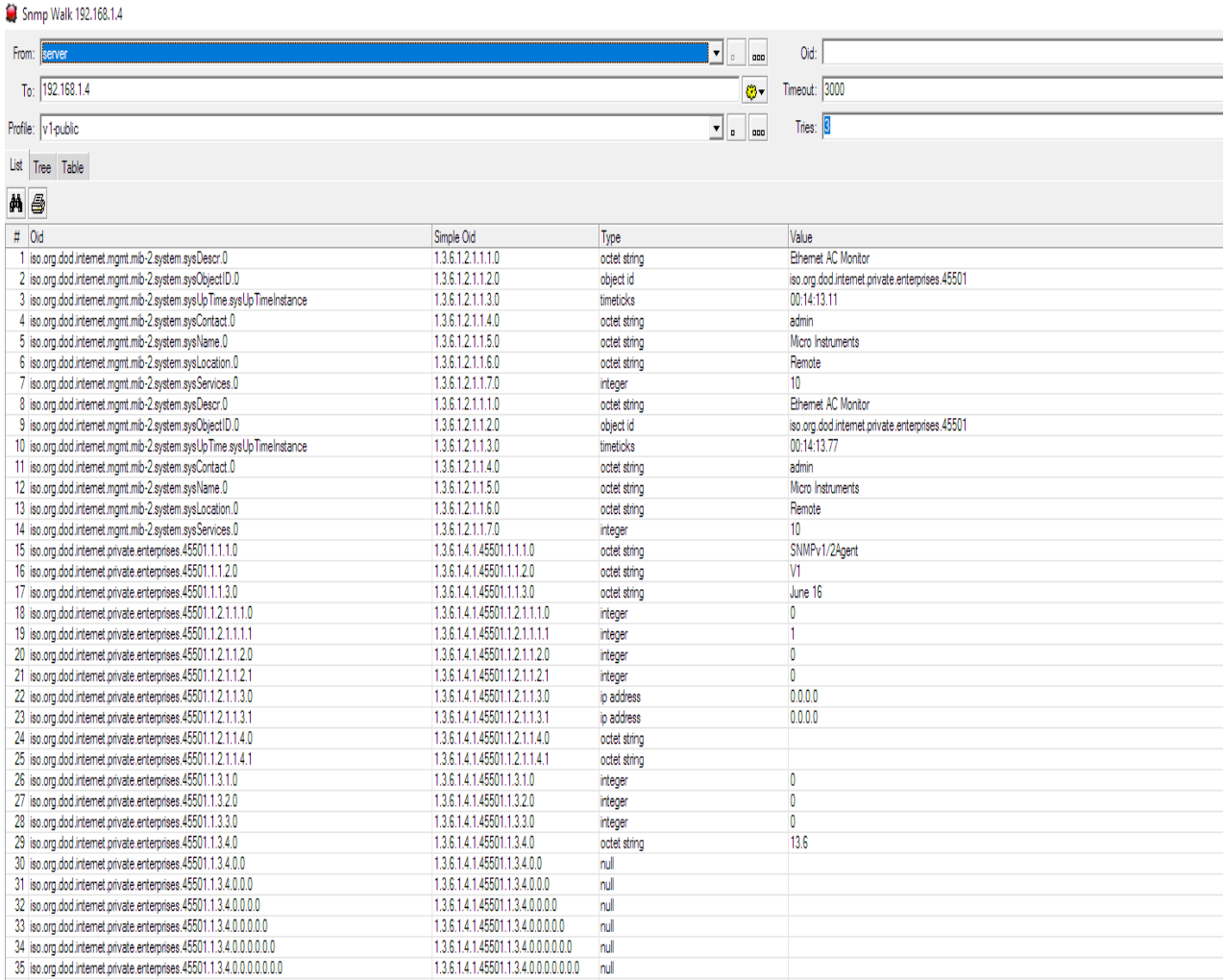

# *Ethernet – AC Monitor + e-MAIL support Mi*

- OID **1.3.6.1.4.1.45501.1.3.1.0** = Relay 1 ( 0 for off and 1 for On)
- OID **1.3.6.1.4.1.45501.1.3.3.0** = AC Input ( 0 for off and 1 for On)
- OID **1.3.6.1.4.1.45501.1.3.4.0** = Supply voltage from either DC jack or pcb terminal (as per 12v or 24v unit)

## SMTP SERVER SETTINGS for e-mail

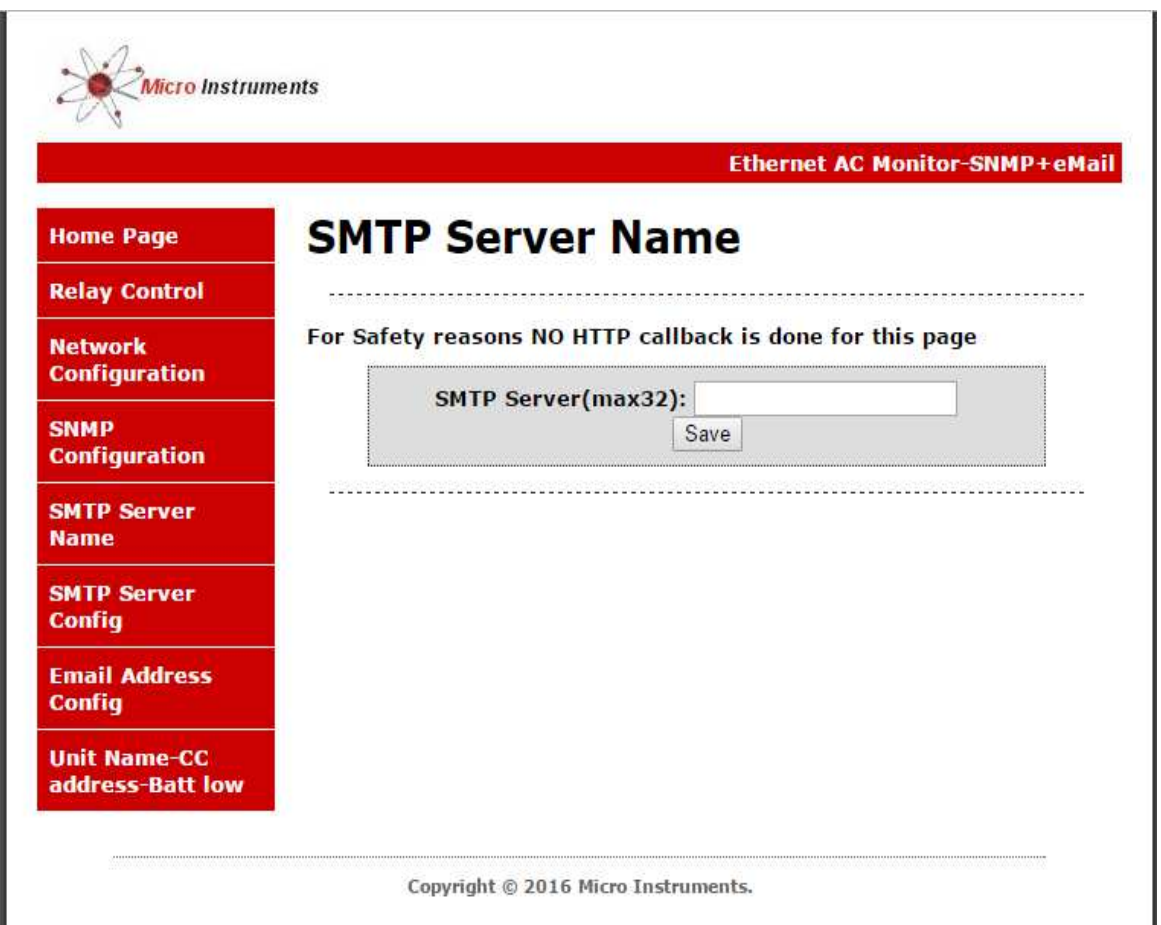

Enter your SMTP server name here as eg: smtp.xxx.co.za

For safety reasons no HTTP call-backs is done on this page – every time the use log into this page the field will be blank

# SMTP SERVER CONFIGURATION PAGE

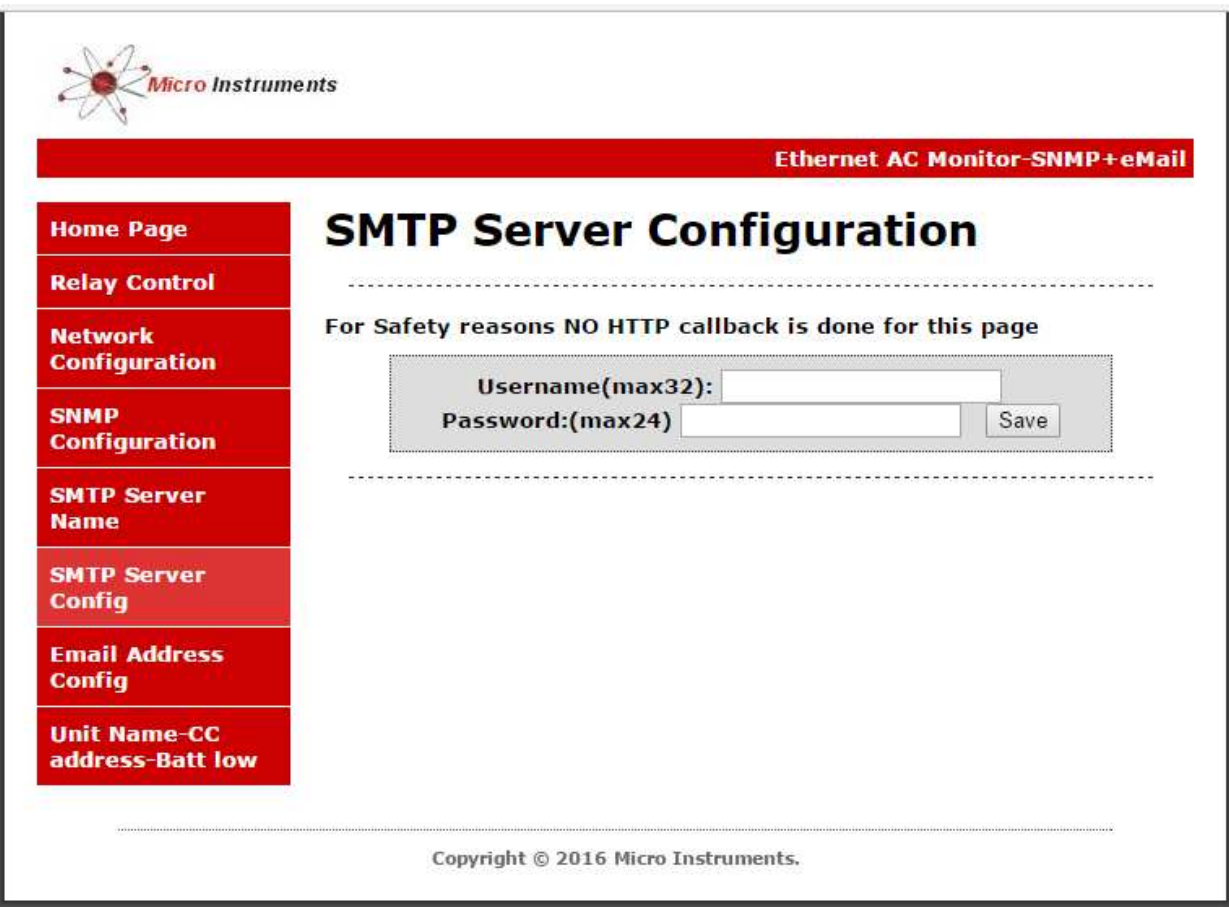

Enter your SMTP server username and password here

For safety reasons no HTTP call-backs is done on this page – every time the use log into this page the field will be blank

# Unit Name configuration page

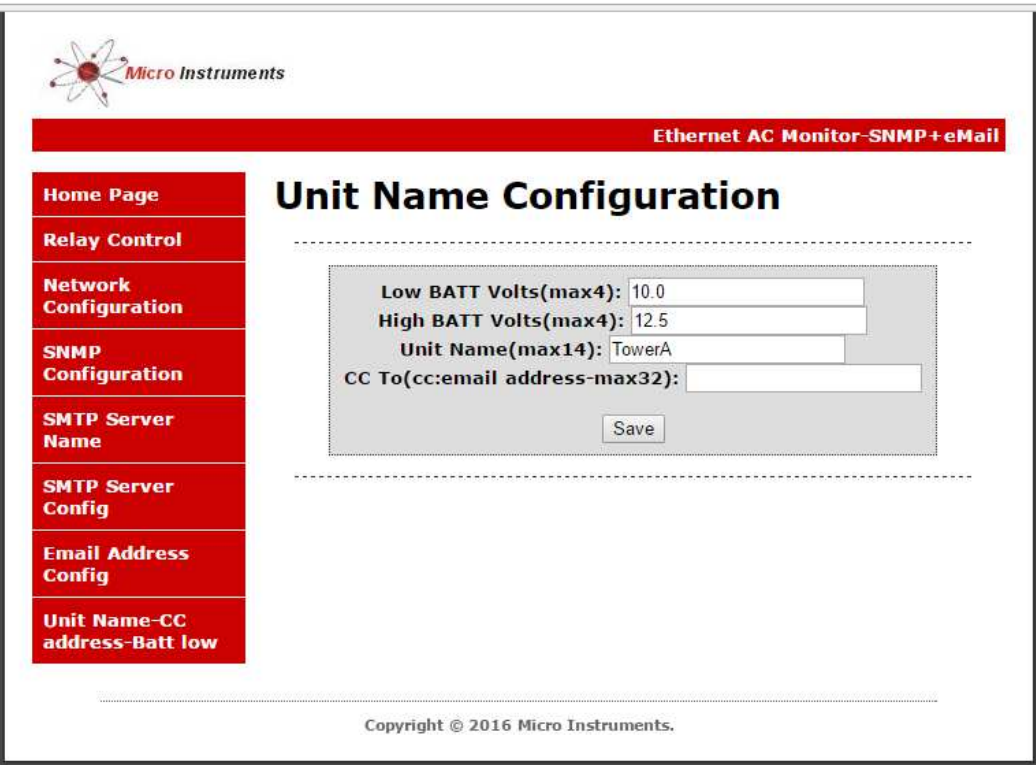

Enter LOW BATT Volts : eg 10.3 - unit will send a email to the specified email address and the cc address if specified as soon as the battery voltage is equal or smaller than 10.3 VDC

Enter HIGH BATT Volts : eg 12.6 - unit will send a email to the specified email address and the cc address if specified as soon as the battery voltage is equal or smaller than 12.6 VDC

Enter the Unit name : eg TowerA – this name will appear in the email body to easily determine from which tower the email came from / example email received from low and then recovered battery voltage

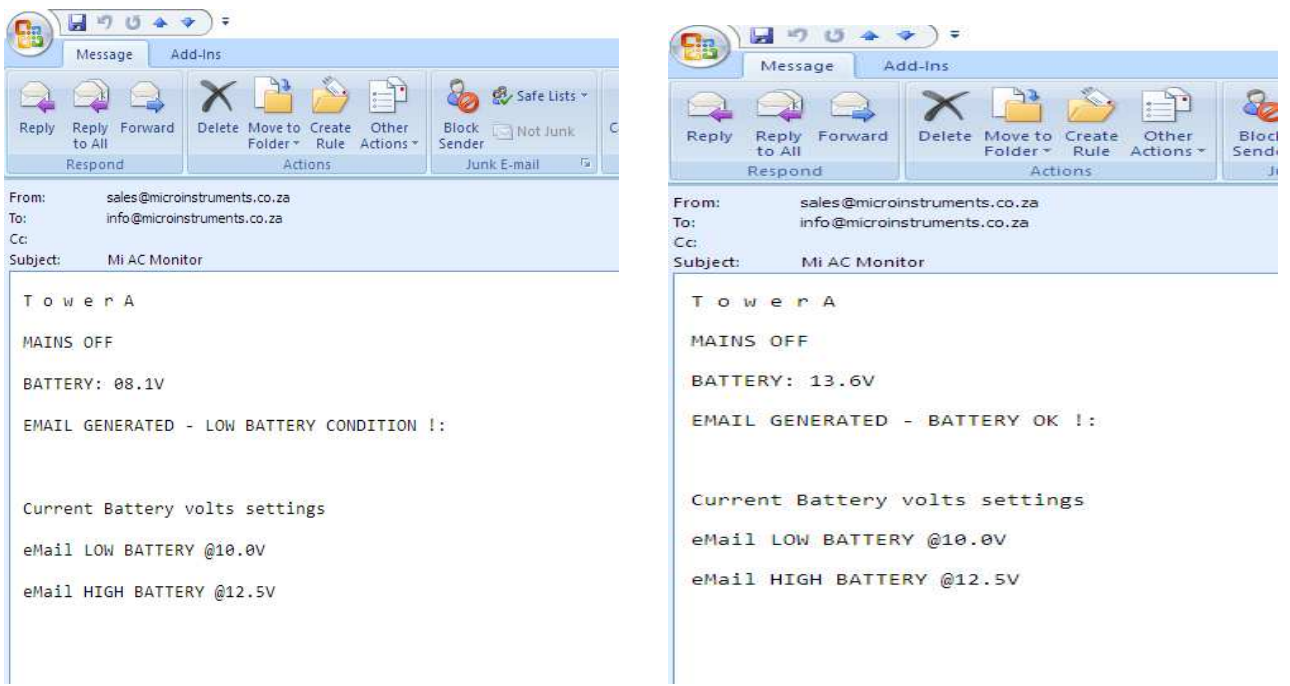

Example email received from low and then recovered battery voltage

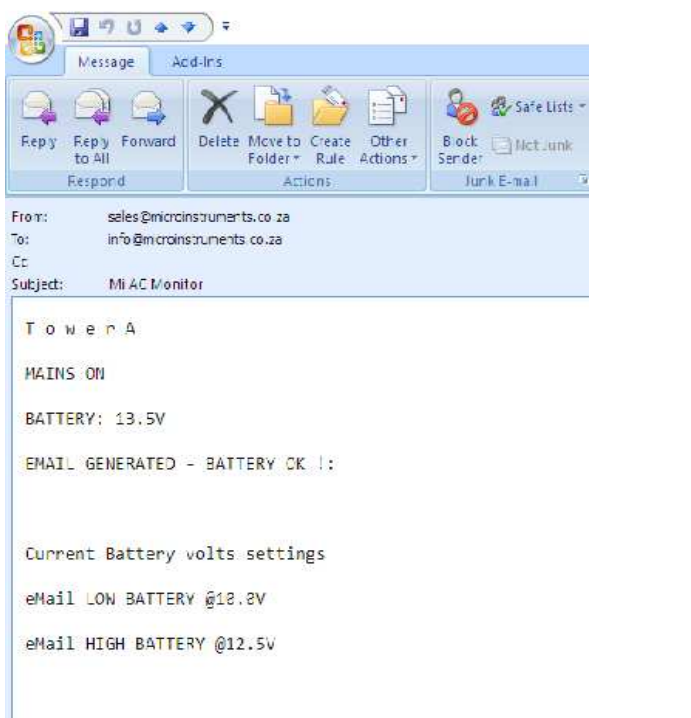

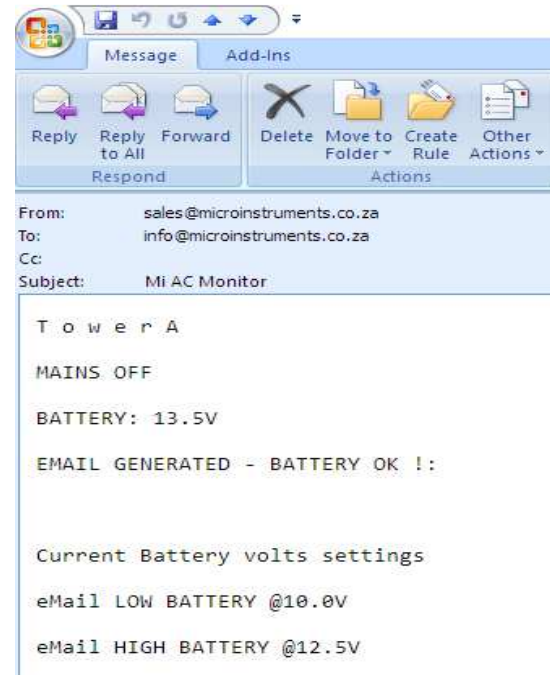

Physical

### Default IP : 192.168.1.4 // factory default

 $L=80$ mm – W = 70mm – H = 30mm

Power supply – 12v or 24 volt as per unit specification

Consumption with relay on = 100mA @12V / =50mA@24V

Consumption with relay off =  $60mA$  @12V / =  $30mA$ @24V